## **ТЕХНОЛОГИЧЕСКАЯ КАРТА УРОКА**

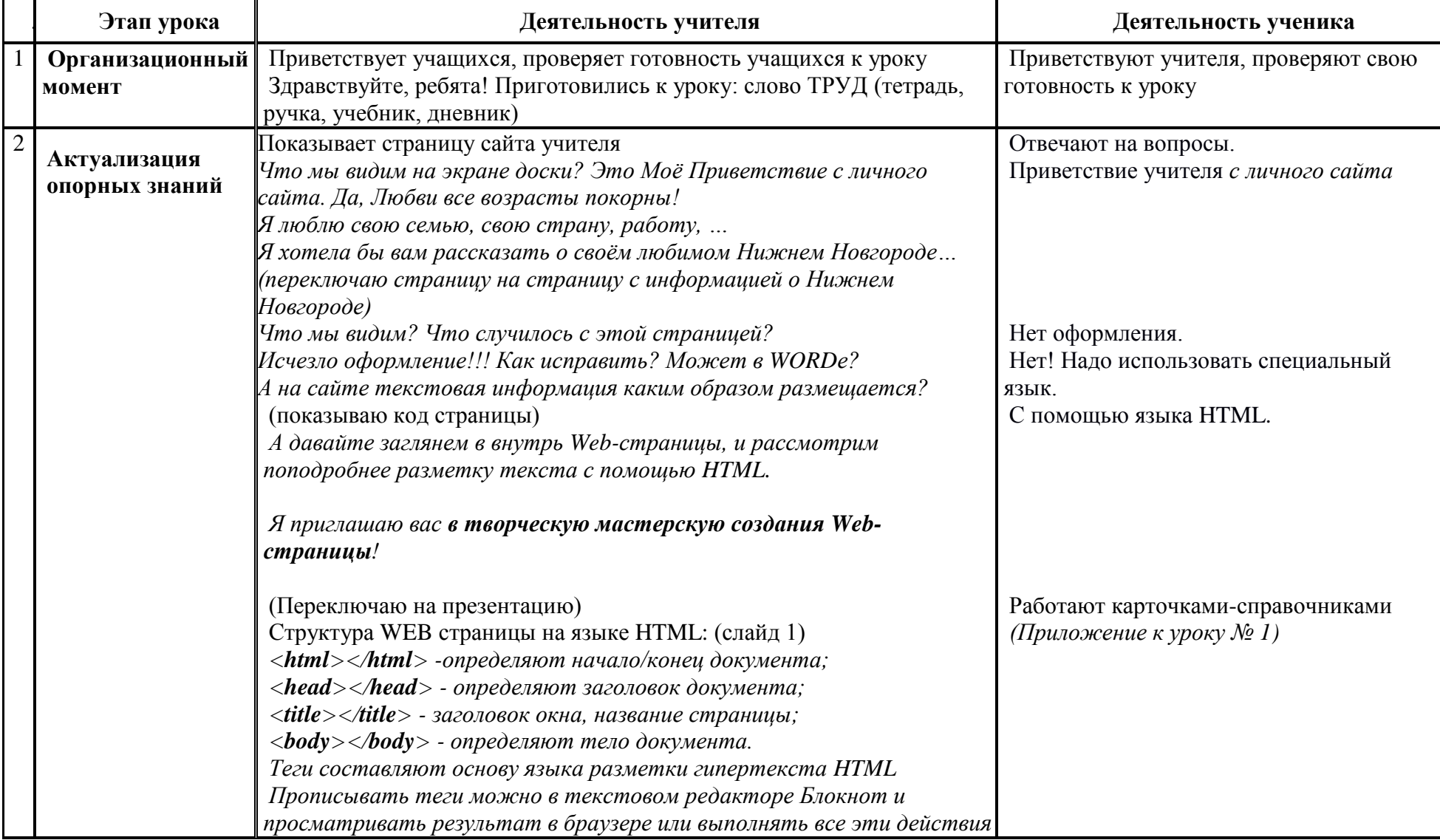

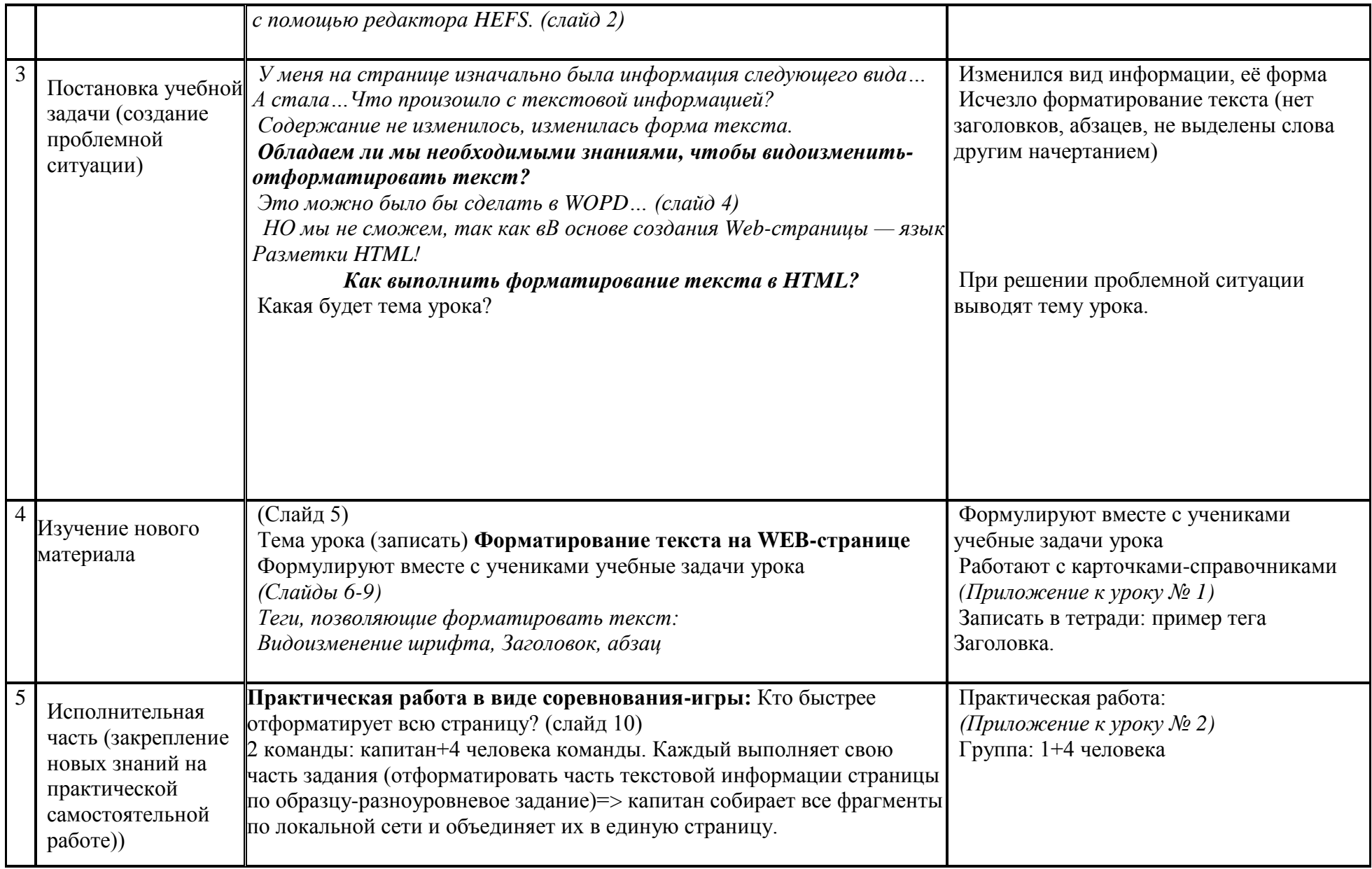

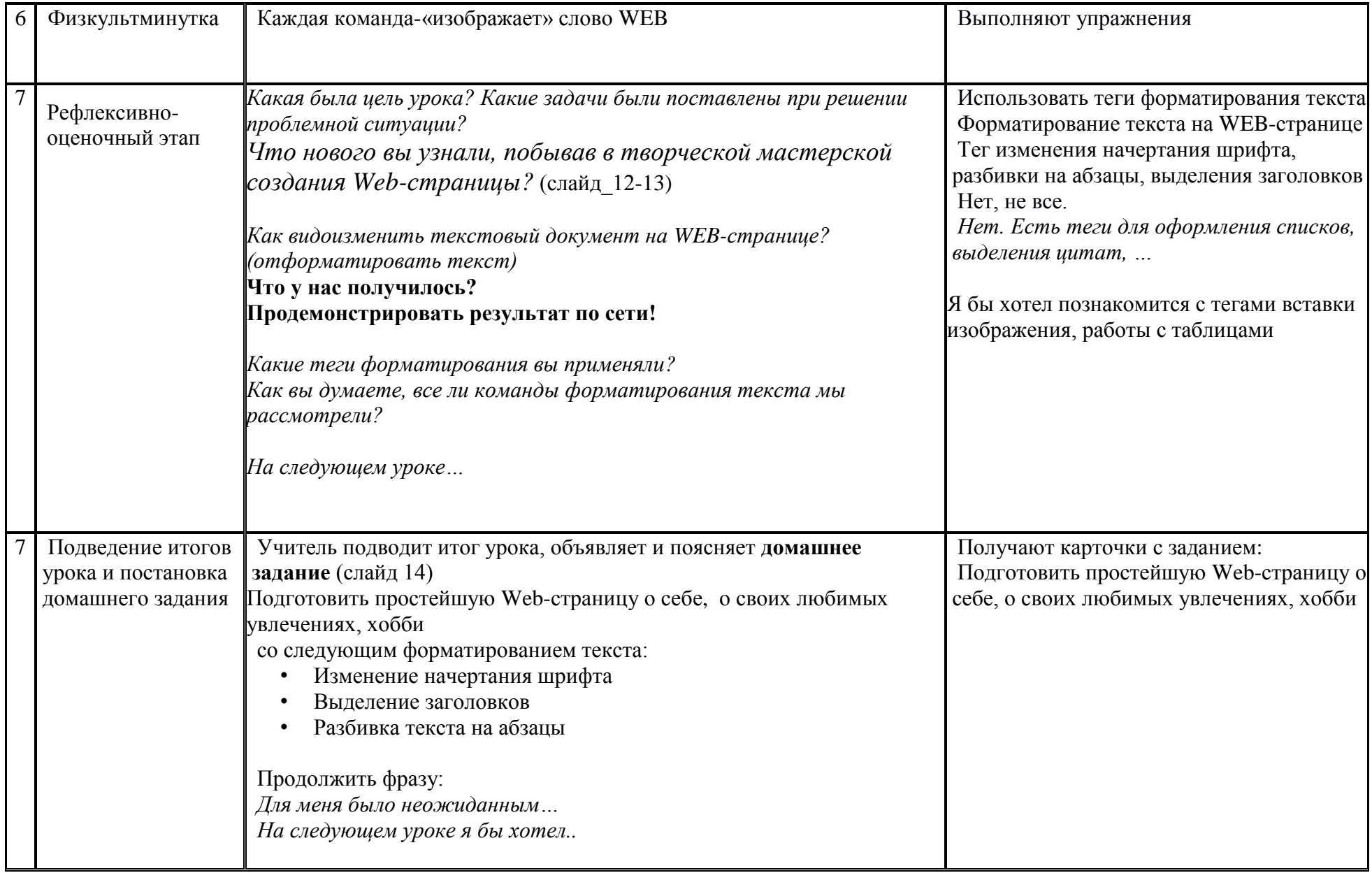

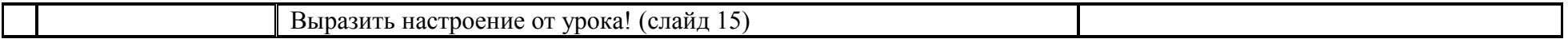